#### **Simulation & Code Generation for EKC Thermostat model**

**Kim Larsen**  Larsen Arne Skou Brian Nielsen Ulrik Larsen Andrzei Wasowski

Phase 0 Working Meeting

14 January 2004

IT University of Copenhagen **LIDD** Aalborg University

### **Outline**

- Simulation in IAR VisualSTATE Validator [demo]
- Code Generation [demo]
- Workstation Code execution [demo]
- Executable Size [Control Algorithm]
- Compilation Conditions
- The Interface Code
- The Generated Code

### **Executable Size [Control Algorithm]**

All numbers for h8300 microcontroller:

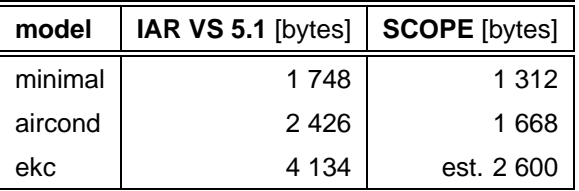

- The aircond model is <sup>a</sup> small mockup of the airconditioner shown at the last meeting.
- First two lines are the same as shown at the last meeting (marginally better).
- SCOPE result for EKC is estimated by proportional scaling of aircond1 size after substraction of the minimal model size.
- See the exact compilation conditions on the next slide.

IT University of Copenhagen A**LLO A**alborg University 2014 2015 2022 2023

## **Synthesis Conditions**

- Generated with IAR VS Coder <sup>v</sup> 5.1
	- **–** No merging of guards and transitions.
	- **–** Data initialized using initializers.
	- **–** Function pointer arrays for dispatch of guards and actions.
- SCOPE (snapshot release):
	- **–** scope --release -cCF -cCstubs -cCdrv

CAUTION: Options are very dependent on the compiler, platform and the actual project.

#### **Compilation Conditions**

- Cross compiler: gcc-3.3.2
	- **–** --target=h8300-hms --with-newlib Thread model: single
	- **–** newlib-1.11.0
	- **–** binutils-2.14
- Compiler options: h8300-hms-gcc -Os -static -DNDEBUG -fomit-frame-pointer -foptimize-sibling-calls -Xlinker --relax
- No debug information
- Executables are stripped
- About 180 bytes exit code (not needed, but **included** here to avoid custom linker scripts).
- No drivers, no timer implementation, no RTOS, only standard entry code of gcc, etc
	- **–** bare control-code <sup>+</sup> internal data <sup>+</sup> interface variables.

```
IT University of Copenhagen And III J D Aalborg University And III And III And III And III And III And III And I
```
## **Interface Code (visualSTATE API)**

```
int main( void ) {
SEM ACTION EXPRESSION TYPE ActionExpressNo;
SEM_EVENT_TYPE EventNo = 0;
SEM Init(); / initialize kernel */
SEM InitSignalQueue(); /* initialize signal queue */
```

```
while(1) {
  /* Fire event */
   if ( SEM_Deduct( EventNo ) != SES_OKAY ) break;
  /* Compute System Reaction */
  while (SEM_GetOutput(&ActionExpressNo) == SES_FOUND)
      SEM Action( ActionExpressNo );
  /* Advance system's state */
   if (SEM_NextState() != SES_OKAY) break;
   /* Sense next event from the environment */
   EventNo = (SEM_EVENT_TYPE)Sample;
} }
   IT University of Copenhagen ALCO Aalborg University 5 Section 2008 1991 1991 1992 1993
```
# **Integration**

- Use concurrent threads/hardware to write and read interface variables.
- or insert some sensor/actuator code into the main loop.
- or change the interface to more event-driven: translate environment events to model events and call actuator layer instead of changing output variables.
- visualSTATE types are macros or typedefs, but they correspond to C99 types
- Pointers are not allowed, but variables may be defined externally.
- Use compiler pragmas/linker sccripts to force allocation at specific addresses.
- or use <sup>a</sup> C preprocessor to modify the generated code.

```
IT University of Copenhagen AAalborg University 6661 Contains the contact of 6
```
# **Generated Code [Project Structure]**

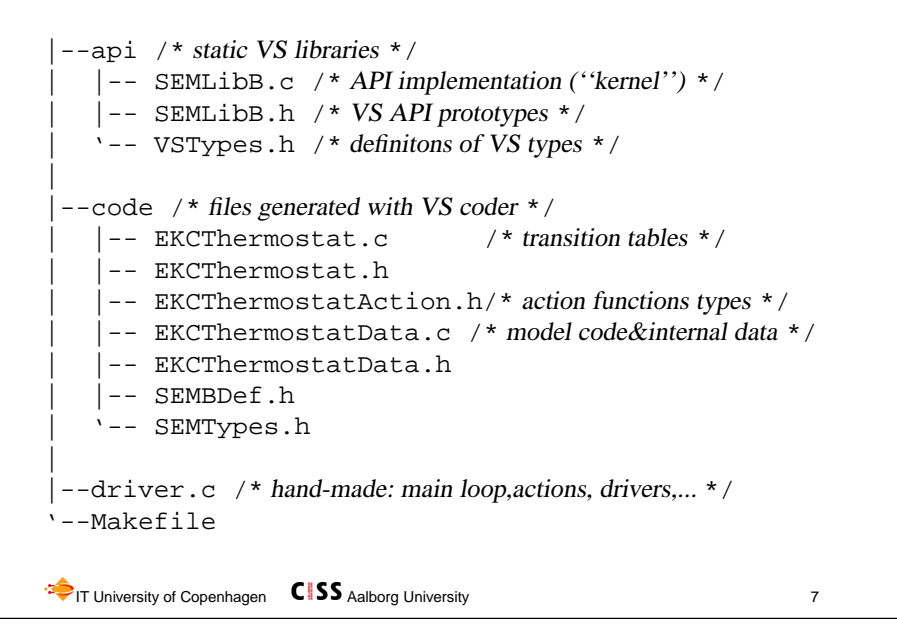

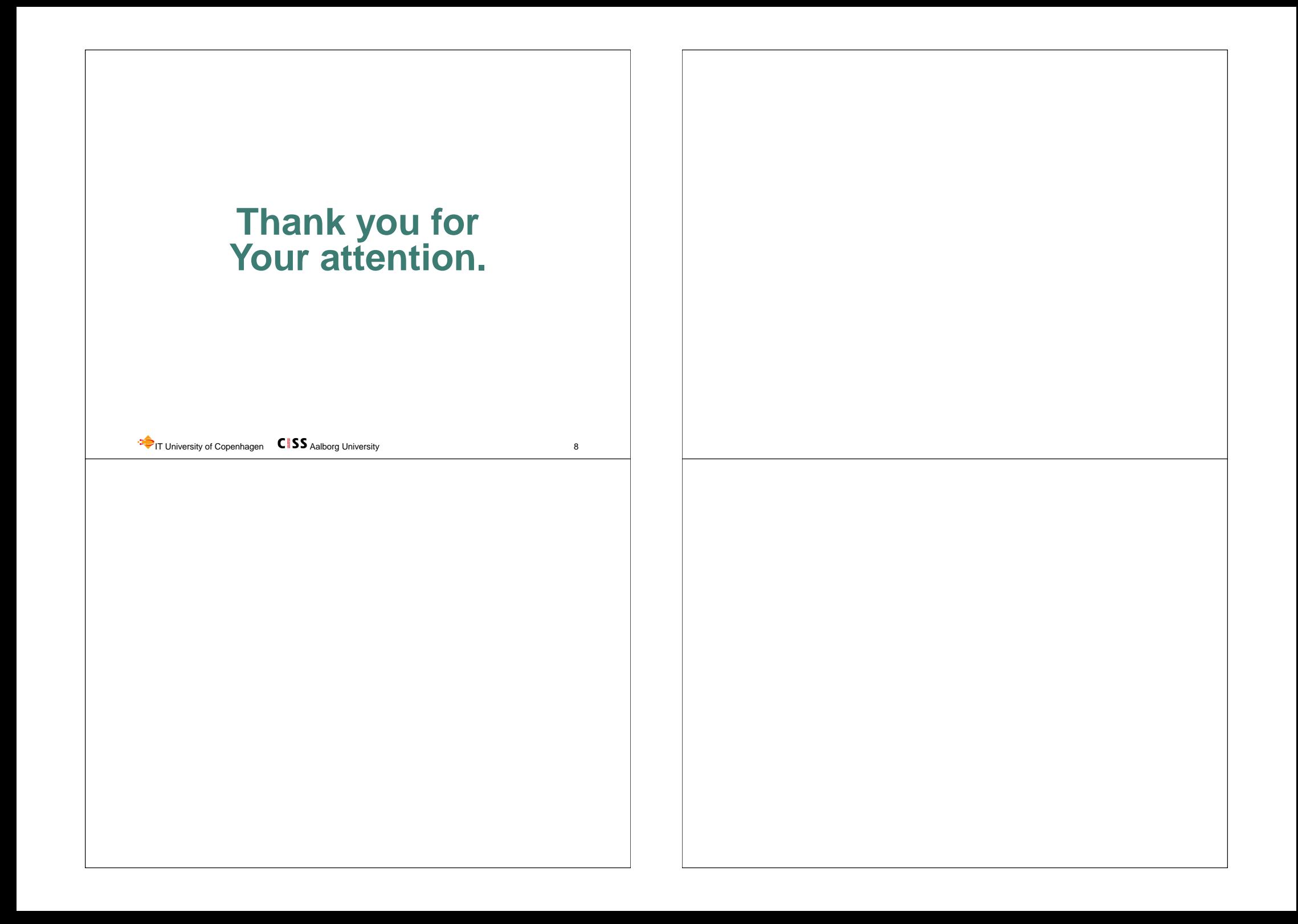